# <span id="page-0-0"></span>Business Logic and Spring Framework

Petr Křemen

petr.kremen@fel.cvut.cz

Winter Term 2017

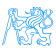

### **Contents**

### [Business Logic](#page-2-0)

- [Dependency Injection](#page-5-0)
- [Spring Container Features](#page-17-0)
- [Spring Modules](#page-23-0)

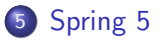

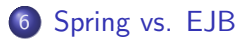

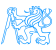

# <span id="page-2-0"></span>[Business Logic](#page-2-0)

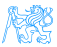

# Spring and Java EE

### Job Trends by <indeed.com>

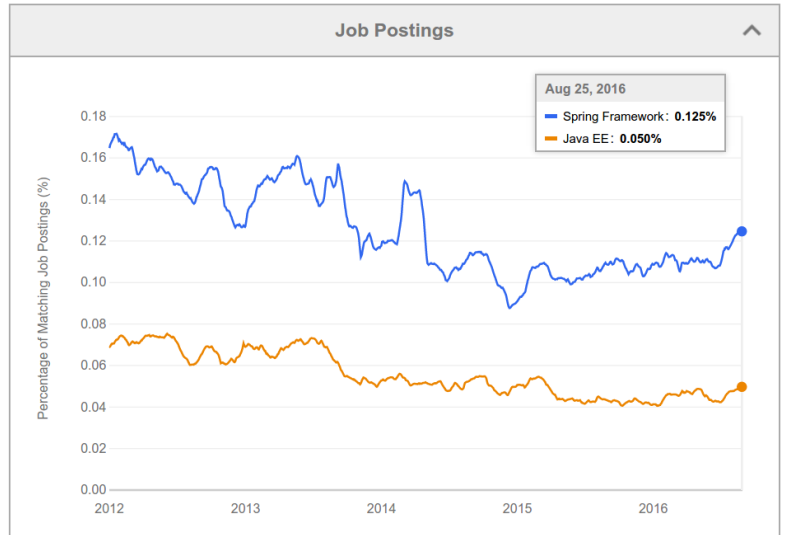

# Spring Framework Highlights

#### pros

Dependency Injection Convention over Configuration Many Components for desktop/web/enterprise application development Modular , i.e. individual Spring components can be used and combined with other frameworks Open-Source, POJO-Based

#### cons

Not part of the Java EE stack

#### **Examples**

Examples from this lecture can be found at [https://gitlab.fel.cvut.](https://gitlab.fel.cvut.cz/ear/spring-example) [cz/ear/spring-example](https://gitlab.fel.cvut.cz/ear/spring-example). Each commit contains an example, see commit logs.

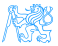

# <span id="page-5-0"></span>[Dependency Injection](#page-5-0)

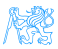

## Dependency Injection Motivation I

```
package cz.cvut.kbss.ear.spring_example;
import ...
public class SchoolInformationSystem {
 private CourseRepository repository
   = new InMemoryCourseRepository();
 public static void main(String[] args) {
   SchoolInformationSystem main = new SchoolInformationSystem();
   System.out.println(main.repository.getName());
 }
}
```
The client code (SchoolInformationSystem) itself decides which repository implementation to use

- **•** change in **implementation** requires *client code* change.
- **•** change in **configuration** requires *client code* change.

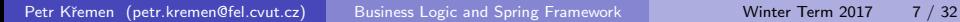

## DI using XML

#### SchoolInformationSystem.java

```
package cz.cvut.kbss.ear.spring_example;
import ...
public class SchoolInformationSystem {
 private CourseRepository repository;
 public static void main(String[] args) {
  final String C
    = "classpath*:application-config.xml";
  final ApplicationContext ac
    = new ClassPathXmlApplicationContext(C);
  SchoolInformationSystem s = ac.getBean(
    SchoolInformationSystem.class
  );
  System.out.println(s.repository.getName());
 }
}
```
#### CourseRepository.java

```
package cz.cvut.kbss.ear.spring_example;
public interface CourseRepository {
 public String getName() { return name; }
}
```
#### InMemoryCourseRepository.java

```
package cz.cvut.kbss.ear.spring_example;
import ...
public class InMemoryCourseRepository
 implements CourseRepository {
 public String getName() { return
   "In-memory course repository"; }
}
```
#### application-config.xml

```
<?xml version="1.0" encoding="UTF-8"?>
<beans ...>
 <bean
  id="SchoolInformationSystem"
  class="cz.cvut.kbss.ear.
     spring_example.SchoolInformationSystem"
   scope="singleton">
    <property name="repository"
      ref="CourseRepository"/>
 </bean>
 <bean id="CourseRepository"
   class="cz.cvut.kbss.ear.
     spring_example.InMemoryCourseRepository">
 </bean>
</beans>
```
# Dependency Injection (DI) and Inversion of Control (IoC)

### Dependency Injection

The application lifecycle is controlled by the *container* which is responsible for delivering correct implementation of the given bean

### Inversion of Control

The programmed application is a "library" for the generic framework that controls the application lifecycle.

### Hollywood Principle

Don't call us, we'll call you.

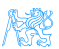

# DI using Annotations

#### SchoolInformationSystem.java

```
package cz.cvut.kbss.ear.spring_example;
import ...
@Component
public class SchoolInformationSystem {
 @Autowired
 private CourseRepository repository;
 public static void main(String[] args) {
   final String C
    = "classpath*:application-config.xml";
   final ApplicationContext ac
    = new ClassPathXmlApplicationContext(C);
   SchoolInformationSystem s = ac.getBean(
    SchoolInformationSystem.class
   );
   System.out.println(s.repository.getName());
  }
}
```
#### CourseRepository.java

```
package cz.cvut.kbss.ear.spring_example;
public interface CourseRepository {
 public String getName() { return name; }
}
```
#### InMemoryCourseRepository.java

```
package cz.cvut.kbss.ear.spring_example;
import ...
```
#### **@Component**

```
public class InMemoryCourseRepository
 implements CourseRepository {
 public String getName() { return
   "In-memory course repository"; }
}
```
#### application-config.xml

```
<?xml version="1.0" encoding="UTF-8"?>
<beans ... >
 <context:annotation-config/>
 <context:component-scan base-package
   ="cz.cvut.kbss.ear.spring_example"/>
</beans>
```
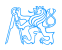

# DI with JSR 330 annotations and bean disambiguation

### JSR 330: Dependency Injection for Java

### is a part of Java EE Web Profile. Spring supports JSR 330 annotations.

#### SchoolInformationSystem.java

```
package cz.cvut.kbss.ear.spring_example;
import ...
```
#### **@Named**

... }

```
public class SchoolInformationSystem {
 @Inject
 private CourseRepository repository;
```
#### CourseRepository.java

```
package cz.cvut.kbss.ear.spring_example;
public interface CourseRepository {
 public String getName() { return name; }
}
```
#### InMemoryCourseRepository.java

```
package cz.cvut.kbss.ear.spring example;
import ...
```
#### **@Named**

}

```
public class InMemoryCourseRepository
 implements CourseRepository {
 public String getName() { return "In-memory
   course repository"; }
```
#### AnotherInMemoryCourseRepository.java

```
package cz.cvut.kbss.ear.spring_example;
import ...
@Named("repository")
public class AnotherInMemoryCourseRepository
 implements CourseRepository {
 public String getName() { return "Another
   In-memory course repository"; }
}
```
## Related Dependency Technologies

### Dependency Injection for Java (JSR 330)

- o dependency mechanism
- (partially) implemented in Spring
- ∈ Java EE Web Profile

### Context Dependency Injection (CDI) (JSR 299)

- **o** definition of bean scopes
- not implemented in Spring
- ∈ Java EE Web Profile

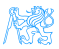

### Spring Bean Scopes

singleton a single bean instance per Spring IoC container prototype a new bean instance each time when requested request a single bean instance per HTTP request session a single bean instance per HTTP session globalSession a single bean instance per global HTTP session

global HTTP session

A session shared accross multiple portlets in a portlet application.

Spring allows custom scope definition (e.g. JSF 2 Flash scope)

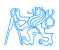

# Spring Bean Scopes – Prototype

#### SchoolInformationSystem.java

package cz.cvut.kbss.ear.spring\_example; import ...

```
@Component
@Scope("singleton")
public class SchoolInformationSystem {
 @Autowired
 private CourseRepository repository;
```

```
@Autowired
private CourseRepository
 secondRepository;
```
} }

prints "false"

```
...
public static void main(String[] args) {
```

```
...
// injected SchoolInformationSystem s;
System.out.println(
 s.repository == s.secondRepository
);
```
#### CourseRepository.java

}

}

```
package cz.cvut.kbss.ear.spring_example;
public interface CourseRepository {
 public String getName() { return name; }
```
#### AnotherInMemoryCourseRepository.java

package cz.cvut.kbss.ear.spring\_example; import ...

```
@Component("repository")
@Scope("prototype")
public class AnotherInMemoryCourseRepository
 implements CourseRepository {
 public String getName() { return "Another
   In-memory course repository"; }
```
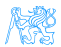

# Spring Bean Scopes – Singleton

#### SchoolInformationSystem.java

```
package cz.cvut.kbss.ear.spring_example;
import ...
```

```
@Component
@Scope("singleton")
public class SchoolInformationSystem {
 @Autowired
 private CourseRepository repository;
```

```
@Autowired
private CourseRepository
 secondRepository;
```

```
...
public static void main(String[] args) {
```

```
...
// injected SchoolInformationSystem s;
System.out.println(
 s.repository == s.secondRepository
);
```
### prints "true"

} }

#### CourseRepository.java

}

}

```
package cz.cvut.kbss.ear.spring_example;
public interface CourseRepository {
 public String getName() { return name; }
```
#### AnotherInMemoryCourseRepository.java

package cz.cvut.kbss.ear.spring\_example; import ...

```
@Component("repository")
@Scope("singleton")
public class AnotherInMemoryCourseRepository
 implements CourseRepository {
 public String getName() { return "Another
   In-memory course repository"; }
```
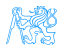

### Dependency management for non-Spring objects

- **•** sometimes Spring cannot manage bean lifecycle, but needs to inject into it
	- objects of other frameworks need not be ready for being managed by Spring
	- JPA entities based on OO paradigm, objects should encapsulate both state and operations
- **•** annotation @Configurable denotes classes, objects of which are not managed by Spring, yet can inject Spring-managed objects
	- byte-code instrumentation (aspect weaving)
		- Load-Time weaving (java agent)
		- Compile-time weaving (aspect compiler)

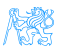

### @Configurable – Example

#### **@Configurable(preConstruction=true)**

```
@Entity
public class User {
```

```
@Column(length=40, nullable=false)
private String password;
```

```
@Column(length=40, nullable=false)
private String salt;
```

```
@Autowired
private transient HashProvider provider;
```

```
...
public void setPassword(String password) {
 this.password = provider.computeHash(
 password + salt + \sqrt{ } + long string */\sqrt{ };
}
```
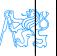

}

# <span id="page-17-0"></span>[Spring Container Features](#page-17-0)

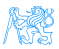

### **Transactions**

```
public interface UserService {
@Transactional(readOnly=true)
public List<UserDTO> getAllUsers();
@Transactional
public UserDTO saveUser(UserDTO user, String
password);
@Transactional(readOnly=true)
public UserDTO getUserByUserName(String name);
@Transactional
public void deleteUser(Long id);
...
}
                                                   <!-- from the file 'context.xml' -->
                                                   <?xml version="1.0" encoding="UTF-8"?>
                                                   <beans ...>
                                                      <bean id="userService"
                                                        class="....UserService"/>
                                                      <tx:annotation-driven
                                                     transaction-manager="txManager"/>
                                                      <bean id="txManager"
                                                        class="org.springframework.jdbc.
                                                         datasource.DataSourceTransactionManager">
                                                         <!-- (this dependency is defined
                                                           somewhere else) -->
                                                         <property name="dataSource"
                                                           ref="dataSource"/>
                                                      \langle/hean>
                                                   </beans>
```
- **•** transactions configurable through XML/annotations
- global/local transactions
- wraps multiple transaction APIs JDBC, JTA, JPA, ...

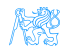

### Transaction Flow

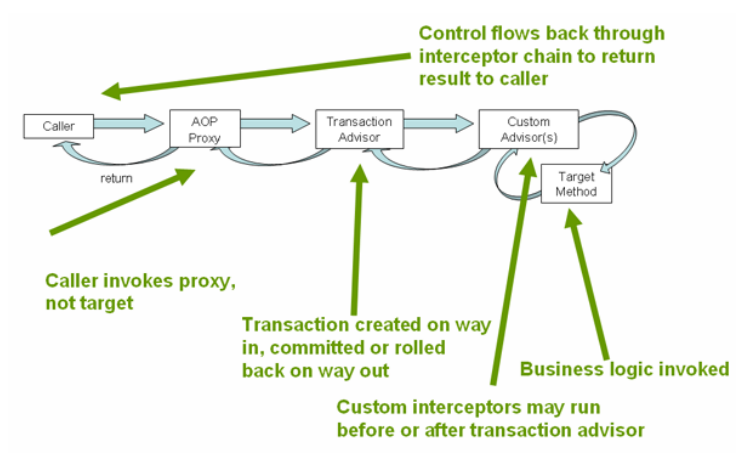

### source: Spring documentation,

<docs.spring.io/spring-framework/docs/4.2.x/spring-framework-reference/html/transaction.html>

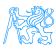

### Spring and Persistence

- **1** use standard JPA configuration through persistence.xml and load it by Spring
	- reuse of existing configuration
	- two XML configuration types
- 2 configure JPA using Spring
	- one type of XML configuration
	- one more dependency on Spring ...

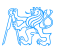

# JPA Configuration

```
<bean id="entityManagerFactory"
    class="org.springframework.orm.jpa.
           LocalContainerEntityManagerFactoryBean">
 <property name="dataSource" ref="dataSource"/>
 <property name="jpaVendorAdapter">
  <bean class="org.springframework.orm.jpa.vendor.
              HibernateJpaVendorAdapter">
    <property name="databasePlatform"
      value="${jpa.platform}"/>
    <property name="generateDdl" value="true"/>
    <property name="showSql" value="true"/>
  </bean>
 </property>
 <property name="packagesToScan" value="cz.xy" />
</bean>
```
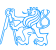

### **Security**

```
@Transactional(propagation=Propagation.REQUIRED)
public interface UserService {
```

```
@Secured("ROLE_ADMIN")
```

```
public UserDTO save(UserDTO userDTO, String password,
                    Boolean isAdmin, Boolean isEditor);
```

```
@Secured("ROLE_ADMIN")
```

```
public void removeById(Long id);
```
... }

```
• Method Access using Annotations
```
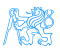

# <span id="page-23-0"></span>[Spring Modules](#page-23-0)

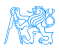

### Spring Landscape

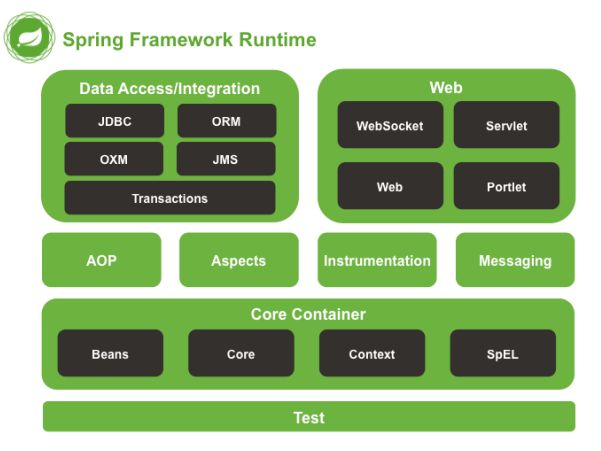

### source: Spring documentation,

<docs.spring.io/spring/docs/current/spring-framework-reference/html/overview.html>

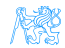

## Selected Spring Modules

Spring Core framework core Spring ORM JPA integration and ORM Spring MVC MVC web framework Spring Test testing support Spring Security application security support Spring Social social setwork support Spring Integration System Integration (Enterprise Integration Patterns)

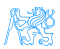

# <span id="page-26-0"></span>[Spring 5](#page-26-0)

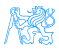

### Spring 5 Features

- built on Java SE 8, Java EE 7
- $\bullet$  @Nullable and @NotNull compile time validation of null values
- Kotlin support functional programming (web endpoints/bean registration).
- reactive programming  $-$  "async logic without callbacks" (WebFlux)

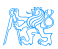

## Reactive Programming – WebFlux

#### Annotation-based

```
@RestController
public class BookController {
 @GetMapping("/book/{id}")
 Mono<Book> findById(@PathVariable String
   id) {
   return this.repository.findOne(id);
 }
 // Plumbing code omitted for brevity
}
```
- O Mono (like CompletableFuture) asynchronous response
- **O** repository has support for async. responses too

#### Functional programming-based

```
public class BookHandler {
 public Mono<ServerResponse>
   getBook(ServerRequest request) {
   return repository
    .getBook(request.pathVariable("id"))
    .then(book -> ServerResponse.ok()
        .contentType(APPLICATION_JSON)
        .body(fromObject(book))
    ).otherwiseIfEmpty(
      ServerResponse.notFound().build()
    );
 }
 // Plumbing code omitted for brevity
}
```
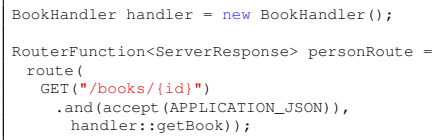

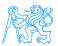

# <span id="page-29-0"></span>[Spring vs. EJB](#page-29-0)

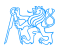

# Spring and EJB

- both technologies provide enterprise container with DI and transactions,
- EJB is a part of Java EE stack, it is a standard, supportin high-availability, clustering.
- Spring is a feature-rich alternative to EJB with many extensions cf. EJB, e.g. @Configurable
- A comparison is at [https://zeroturnaround.com/rebellabs/](https://zeroturnaround.com/rebellabs/spring-and-java-ee-head-to-head) [spring-and-java-ee-head-to-head](https://zeroturnaround.com/rebellabs/spring-and-java-ee-head-to-head)

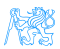

### <span id="page-31-0"></span>Resources

### **•** SpringSource

<http://www.springsource.org>

- Spring Framework Documentation [http://static.springsource.org/spring/docs/4.2.](http://static.springsource.org/spring/docs/4.2.x/spring-framework-reference/html) [x/spring-framework-reference/html](http://static.springsource.org/spring/docs/4.2.x/spring-framework-reference/html)
- Spring (WPA lecture)

[https://cw.fel.cvut.cz/wiki/\\_media/courses/](https://cw.fel.cvut.cz/wiki/_media/courses/a7b39wpa/spring1.pdf) [a7b39wpa/spring1.pdf](https://cw.fel.cvut.cz/wiki/_media/courses/a7b39wpa/spring1.pdf)

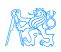